DOI: 10.1111/2041-210X.13174

# APPLICATION

# **pavo 2: New tools for the spectral and spatial analysis of colour in <sup>r</sup>**

**Rafael Maia<sup>1</sup>** | **Hugo Gruson<sup>2</sup>** | **John A. Endler[3](https://orcid.org/0000-0002-7557-7627)** | **Thomas E. White[4](https://orcid.org/0000-0002-3976-1734)**

<sup>1</sup>Department of Ecology, Evolution and Environmental Biology, Columbia University, New York, NY

<sup>2</sup>CEFE, University Montpellier, CNRS, University Paul Valery Montpellier 3, EPHE, IRD, Montpellier, France

 ${}^{3}$ School of Life and Environmental Sciences, Deakin University, Waurn Ponds Campus, Vic., Australia

4 School of Life and Environmental Sciences, University of Sydney, Sydney, NSW, Australia

**Correspondence** Thomas E. White Email: [thomas.white@sydney.edu.au](mailto:thomas.white@sydney.edu.au)

Handling Editor: Robert B. O'Hara

## **Abstract**

- 1. Biological coloration presents a canvas for the study of ecological and evolutionary processes. Enduring interest in colour-based phenotypes has driven, and been driven by, improved techniques for quantifying colour patterns in ever-more relevant ways, yet the need for flexible, open frameworks for data processing and analysis persists.
- 2. Here we introduce  $PAVO$  2, the latest iteration of the R package  $PAVO$ . This release represents the extensive refinement and expansion of existing methods, as well as a suite of new tools for the cohesive analysis of the spectral and (now) spatial structure of colour patterns and perception. At its core, the package retains a broad focus on (a) the organization and processing of spectral and spatial data, and tools for the alternating (b) visualization, and (c) analysis of data. Significantly, PAVO 2 introduces image-analysis capabilities, providing a cohesive workflow for the comprehensive analysis of colour patterns.
- 3. We demonstrate the utility of  $_{PAVO}$  with a brief example centred on mimicry in *Heliconius* butterflies. Drawing on visual modelling, adjacency, and boundary strength analyses, we show that the combined spectral (colour and luminance) and spatial (pattern element distribution and boundary salience) features of putative models and mimics are closely aligned.
- 4. pavo 2 offers a flexible and reproducible environment for the analysis of colour, with renewed potential to assist researchers in answering fundamental questions in sensory ecology and evolution.

#### **KEYWORDS**

colour, colourspace, photography, reflectance, sensory ecology, spectra, spectrometry, vision

# **1** | **INTRODUCTION**

The study of colour in nature continues to generate fundamental knowledge: from the neurobiology and ecology of information processing (Caves et al., 2018; Schnaitmann et al., 2018; Thoen, How, Chiou, & Marshall, 2014; White & Kemp, 2017), to the evolutionary drivers of life's diversity (Dalrymple et al., 2015, 2018; Endler, 1980; Maia, Rubenstein, & Shawkey, 2013b). Colour is a subjective perceptual experience, however, so our understanding

of the function and evolution of this conspicuous facet of variation depends on our ability to analyse phenotypes in meaningful ways. Excellent progress continues to be made in this area, with emerging techniques now able to quantify and integrate both the spectral (i.e. colour and luminance) and spatial (i.e. the distribution of pattern elements) properties of colour patterns (Endler, 2012; Endler, Cole, & Kranz, 2018; Kemp et al., 2015; Renoult, Kelber, & Schaefer, 2017; Troscianko, Skelhorn, & Stevens, 2017, van den Berg et al., in prep). The need remains, however, for tools that integrate these complex methods into clear, open, and reproducible workflows (White et al., 2015), allowing researchers to retain focus on the exploration of interesting questions.

Here we introduce PAVO 2, a major revision and update of the R package pavo (Maia, Eliason, Bitton, Doucet, & Shawkey, 2013a). Since its initial release, the package has provided a cohesive framework for the processing and analysis of spectral data, yet the interceding years have seen the advent of novel analytical methods and the refinement of existing ones. As detailed below, PAVO 2 has been extensively expanded to incorporate a suite of new tools, with the most significant advance being the inclusion of geometry-based analyses. This allows for the quantification of spectral and spatial properties of colour patterns within a single workflow, thereby minimizing the computational and cognitive overhead associated with their otherwise fragmented analysis.

#### **2** | **THE PAVO PACKAGE, VERSION 2**

The conceptual focus of pavo remains centred on three components: (a) data importing and processing, and ongoing feedback between (b) visualization and (c) analysis (Figure 1). The package is available for direct installation through r from cran [\(https://CRAN.R-project.org/](https://CRAN.R-project.org/package=pavo) [package=pavo\)](https://CRAN.R-project.org/package=pavo), while the development version is available on Github ([https://github.com/rmaia/pavo\)](https://github.com/rmaia/pavo). Comprehensive details and examples of the rich functionality of pavo are available in help files as well as the package vignettes. Indeed, we strongly encourage readers to

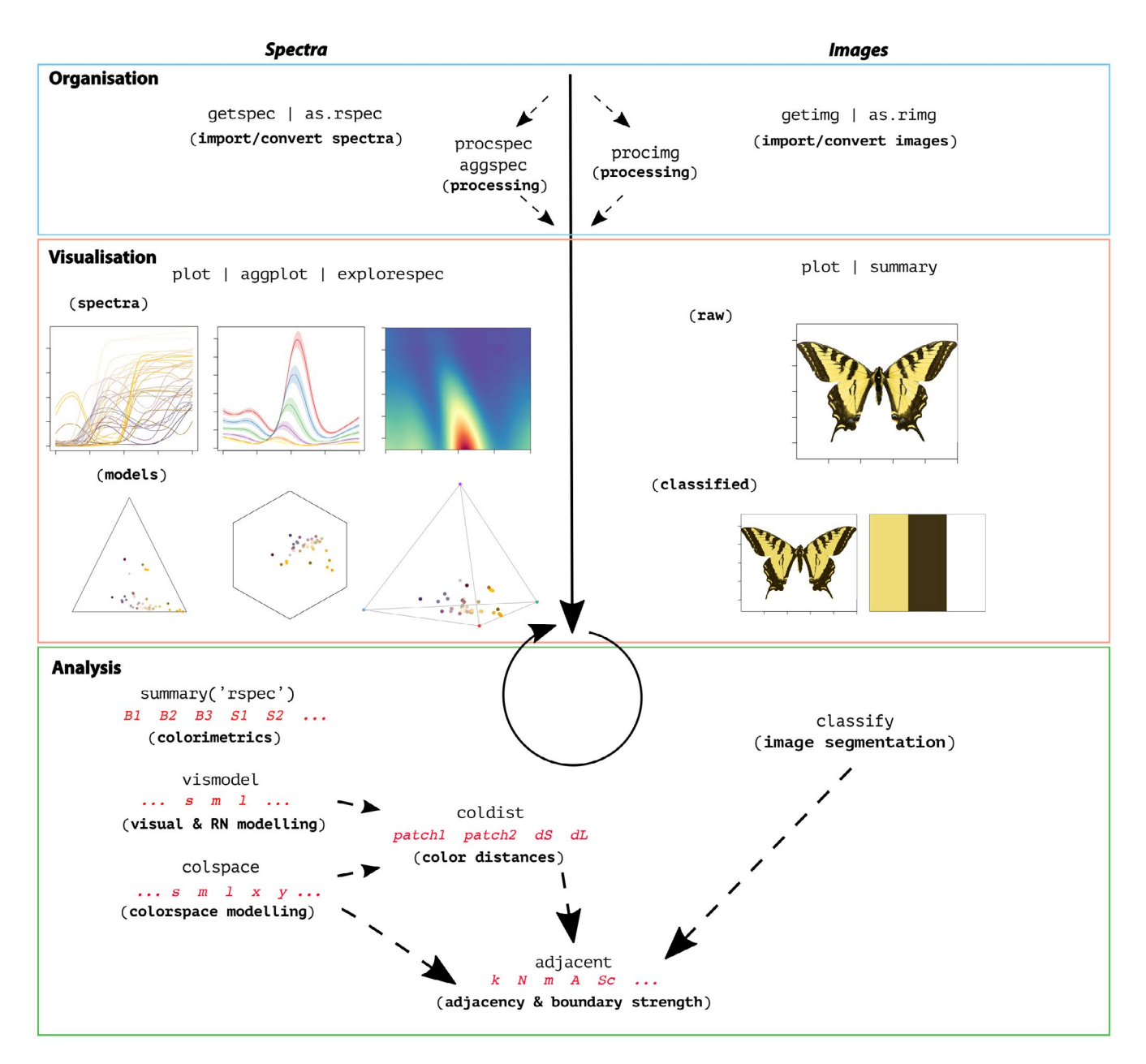

FIGURE 1 A general overview of the colour-pattern analysis workflow in PAVO as of version 2, displaying some key functions at each stage

refer to the vignettes as the primary source for information on pavo's functionality (accessible through browseVignettes(pavo), and at <http://rafaelmaia.net/pavo/>), since they are updated as necessary with every package release.

# **3** | **ORGANIZATION**

Images and spectra can be loaded into pavo in bulk through the use of getimg() and getspec(), respectively. Both are capable of handling multiple data formats, such as jpeg, bmp, and png in the case of images, and over a dozen formats of spectral data, including the diverse and complex proprietary formats of the various spectrometer vendors. Once loaded, the data are stored as objects of an appropriate custom S3 class for use in further functions. Spectral data are of class rspec, and inherit methods from data.frame, while images are of class rimg, and are multidimensional objects (typically 3D, for an RGB image) that inherit methods from array. If more than one image is imported in a single call to  $\text{getimg}(i)$ , then each image is stored as an element of a list. This class system allows for  $-$  among other things  $-$  the reliable use of generic functions such as plot() and summary(), which can be called any time to inspect and visualize data.

Several functions then facilitate the initial processing of colour data. It is often desirable to process spectra to remove unwanted noise, modify the spectral range, and/or interpolate the standard wavelength intervals, all of which may be achieved through procspec(). For images, procimg() offers similar functionality such as the ability to interactively specify the real-world scale of images (in preferred units of measurement), rotate and resize images, or define the boundary between a focal object and the visual background. The scope of image processing in PAVO 2 is minimalist by design, as much of what might be used during standard image handling are either needs best considered and met by researchers during image capture and data-checking, or are readily achieved within R using existing packages such as imager (Barthelme, 2018) and magick (Ooms, 2018). Indeed, pavo 2 includes convenience functions to convert between image-classes used by pavo, imager and magick, allowing ready access to extensive image-processing capabilities.

# **4** | **VISUALIZATION**

The repeated visualization of spectral and spatial data is an essential step during all stages of analysis, and PAVO 2 offers numerous tools and publication-ready graphics fit for purpose. Once the package is loaded, the plot() function recognizes objects of class rspec and rimg, as well as colspace (the product of visual modelling, detailed below), and becomes the conduit to most visualizations. For raw spectral data, for example, plot() will produce a clean plot of the spectra vs. wavelengths (Figure 1, centre-left). Following visual modelling, di-, tri- and tetra-chromatic models can instead be visualized, as well as data from more specialized models,

such as the colour hexagon (Chittka, 1992), CIEXYZ or LAB spaces (Smith & Guild, 1931; Westland, Ripamonti, & Cheung, 2012), categorical space (Troje, 1993), segment analysis (Endler, 1990), the colour-opponent coding space (Backhaus, 1991), or the 'receptornoise' space (de Ibarra, Giurfa, & Vorobyev, 2001; Pike, 2012). Images can also be plotted, with the result depending on whether and how they have been processed. When given an unprocessed rimg object, plot() will produce a simple raster-based plot of the image (Figure 1, right). Following the results of  $\text{classify}()$  (discussed below), in which images are segmented into discrete colourclasses (or if a colour-classified image is loaded directly), the plot will use the mean RGB values of each colour-class to plot the nowclassified image (Figure 2).

## **5** | **ANALYSIS**

Since the perception of colour is a subjective experience, significant progress has been made in representing its reception using ecologically relevant 'visual models' (Kelber, Vorobyev, & Osorio, 2003; Kemp et al., 2015; Renoult et al., 2017), which pavo 2 includes in an extended repertoire. The first step in such analyses is a call to vismodel(), which models photoreceptor stimulation (quantumcatches, or photon-flux) based on information about the viewer's visual sensitivity and viewing environments. While users are free to use their own spectra, pavo includes a suite of built-in receptor sensitivities, illuminant and transmission data (be it environmental or ocular), and viewing backgrounds, for convenience.

Once quantum catches are estimated the results can used in a number of models, depending on the question and analytical objective at hand (Kemp et al., 2015; Renoult et al., 2017). General colourspaces are available through a call to colspace() which, if provided no further arguments, will model the data in a generalist di- tri- or tetrachromatic space informed by the dimensionality of the visual system. More specialized colourspaces — which may be informed by specific information about the visual systems of particular species — are also available via colspace(). The CIEXYZ, CIELAB and CIELch models (designed and intended exclusively for humans) are available, and colspace() will check that the appropriate inputs, such as the human colour-matching function, have been used to model receptor stimulation, as required (Smith & Guild, 1931; Westland et al., 2012). The colour-opponent-coding (Backhaus, 1991) and colour-hexagon (Chittka, 1992) models of bee vision are implemented, as is the 'categorical' model of fly colour-vision detailed by Troje (1993). Plots for every space are accessible through a call to  $plot()$  which, thanks to the underlying class system, will draw on the appropriate visualization for the model at hand — be it a hexagon, a dichromatic segment, a Maxwell triangle or a three-dimensional tetrahedron.

The receptor-noise limited (RN) model of early-stage (retinal) colour processing has proven exceptionally popular (Vorobyev, Brandt, Peitsch, Laughlin, & Menzel, 2001; Vorobyev & Osorio, 1998), and has been tested to varying degrees in diverse taxa (Barry, White, Rathnayake, Fabricant, & Herberstein, 2015; Fleishman et al., 2016; Kelber et al., 2003; Olsson, Lind, & Kelber, 2015; White & Kemp, 2016). Following the estimation of receptor stimulation in vismodel(), the model incorporates information on relative receptor densities and noise through the function coldist(), and estimates either quantum- or neural-noise weighted colour distances. Version 2 of pavo introduces several extensions of this approach, such as the bootstrapped colour distance of bootcoldist(), which provides an estimate of the noise-weighted distances (dS's and/or dL's) between the centroids of colour samples in multivariate space, with an appropriate measure of error (detailed in Maia & White, 2018). Stimuli can also now be expressed and plotted as coordinates in 'perceptual' (i.e. receptor-noise corrected) space by calling jnd2xyz() on the distances calculated in coldist() (de Ibarra et al., 2001; Pike, 2012). Notably, these functions now accept n-dimensional data (derived independently, but see Clark, Santer, & Brebner, 2017; Gawryszewski, 2018, for valuable discussion). This allows for the modelling of extreme (Chen, Awata, Matsushita, Yang, & Arikawa, 2016; Cronin & Marshall, 1989, though given the lack of support for traditional opponency in these systems, the RN model may be of limited use here) or entirely hypothetical visual systems. Of course cold $ist()$  also accepts the results of alternative models  $-$  such as the hexagon or CIELAB — and will return colour distances in units appropriate for each space.

Exciting recent advances now allow for the analysis of colour pattern geometry — that is, the *spatial* structure of colour patches — in conjunction with the comparatively welldeveloped approaches to the *spectral* analysis of colour outlined

above (Endler, 2012; Endler et al., 2018; Pike, 2018; Troscianko et al., 2017). The most significant extension of pavo as of version 2 is the introduction of an image-based workflow to allow for the combined analysis of the spectral and spatial structure of colour patterns, currently centred on measures of overall pattern contrast (Endler & Mielke, 2005), the adjacency analysis (Endler, 2012), and its extension, the boundary strength analysis (Endler et al., 2018). In pavo 2, the various steps for such analyses are carried out through calls to  $\text{classify}()$ , which automatically or interactively segments images into discrete colour-classes, and/or adjacent(), which performs the adjacency analysis and, if appropriate colour distances are also specified, the boundary strength analysis (discussed in Endler et al., 2018).

Briefly, these analyses entail classifying evenly spaced points within a visual scene into discrete colour classes using spectrometric measurements and/or photography. The column-wise and row-wise colour-class transitions between adjacent points are then tallied, and from this a suite of summary statistics on pattern structure — from simple colour proportions, through to colour diversity and pattern complexity  $-$  are estimated (e.g. Endler, Gaburro, & Kelley, 2014; Rojas, Devillechabrolle, & Endler, 2014; Rojas & Endler, 2013; White, 2017). The precise procedure that might be followed by researchers will vary considerably depending on the goal and tools at hand, and PAVO 2 is designed to accommodate such flexibility. In relatively simple cases (as in the below example), users may import and calibrate images via getimg() and procimg(), segment the image via clustering using  $\text{classify}()$ , and combine it with spectrometric

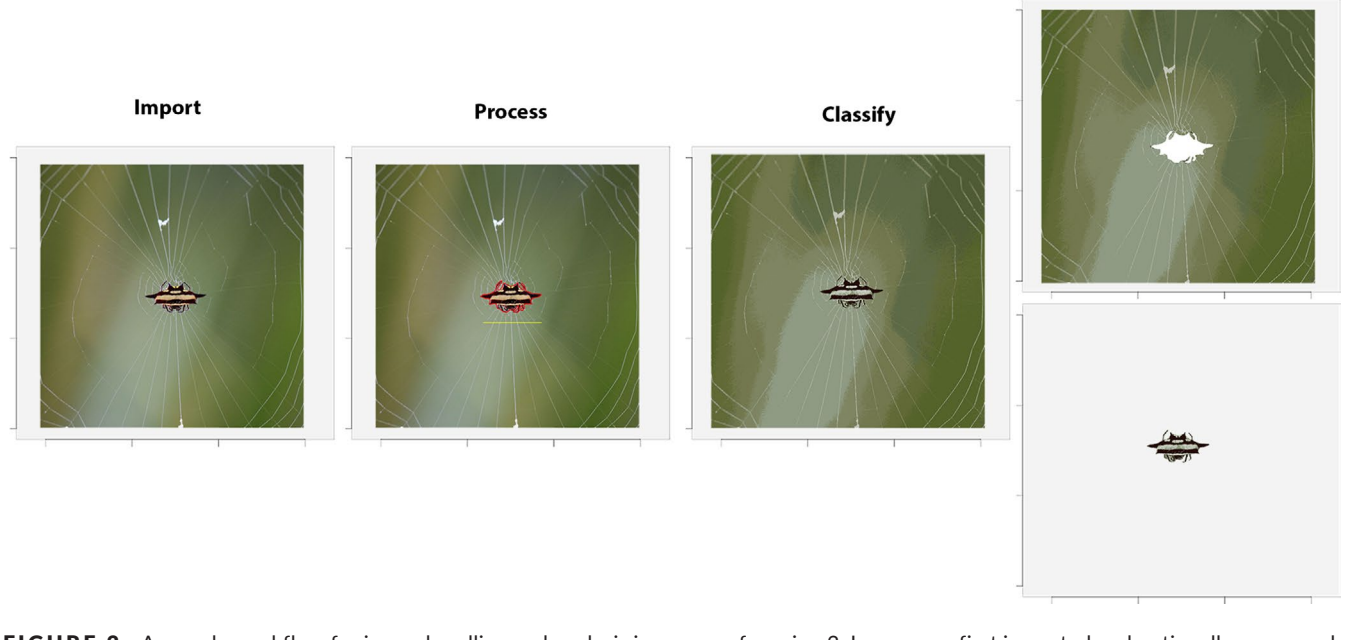

### FIGURE 2 A sample workflow for image handling and analysis in  $_{\text{PAVO}}$ , as of version 2. Images are first imported and optionally processed by, for example, setting scales (yellow line) or defining objects and backgrounds (red outline). They may then be colour-classified before being passed to analytical functions, currently centred on the adjacency and boundary-strength analyses. If backgrounds and focal objects are defined then they can be analysed separately, concurrently, or either one can be excluded entirely

**Analyse** 

measurements and visual modelling of the few discrete colourclasses in a call to adjacent(). In more complex cases, such as animals in their natural habitats, users may instead wish to collect spectrometric measurements along a grid-sample of the visual scene, visually model and statistically cluster the results (e.g. using vismodel()), then feed the resulting colourclassified grid into adjacent() directly (as per 'method 1': Endler, 2012), without the use of images or the classify() function at all (see the package vignette for an example).

As alluded to earlier, our goal is to provide a flexible and relatively simple analytical framework for the analysis of a colour pattern's spatial structure using images, with few requirements for specialized photographic equipment or and/or extensive calibration and processing (demonstrated in the colour-plate based example below). We thus make an analytical and conceptual distinction between the spectral data afforded by spectrometry (i.e. the number and 'colour' of patches), and the spatial data afforded by images (i.e. the size, distribution and arrangement of patches), with the two able to be conveniently combined during latter analyses (Figure 1). This also minimizes the unnecessary duplication of efforts of more general-purpose tools such as imager (Barthelme, 2018) and magick (Ooms, 2018), and the excellent image analysis toolbox 'mica' for imageJ (Troscianko & Stevens, 2015), which offer rich functionality for image processing and (in the latter case) analysis. We emphasize, however, that the convenience of the toolkit provided by pavo 2 belies the complexity of the choices demanded of researchers and that every parameter and option requires close consideration and justification. It

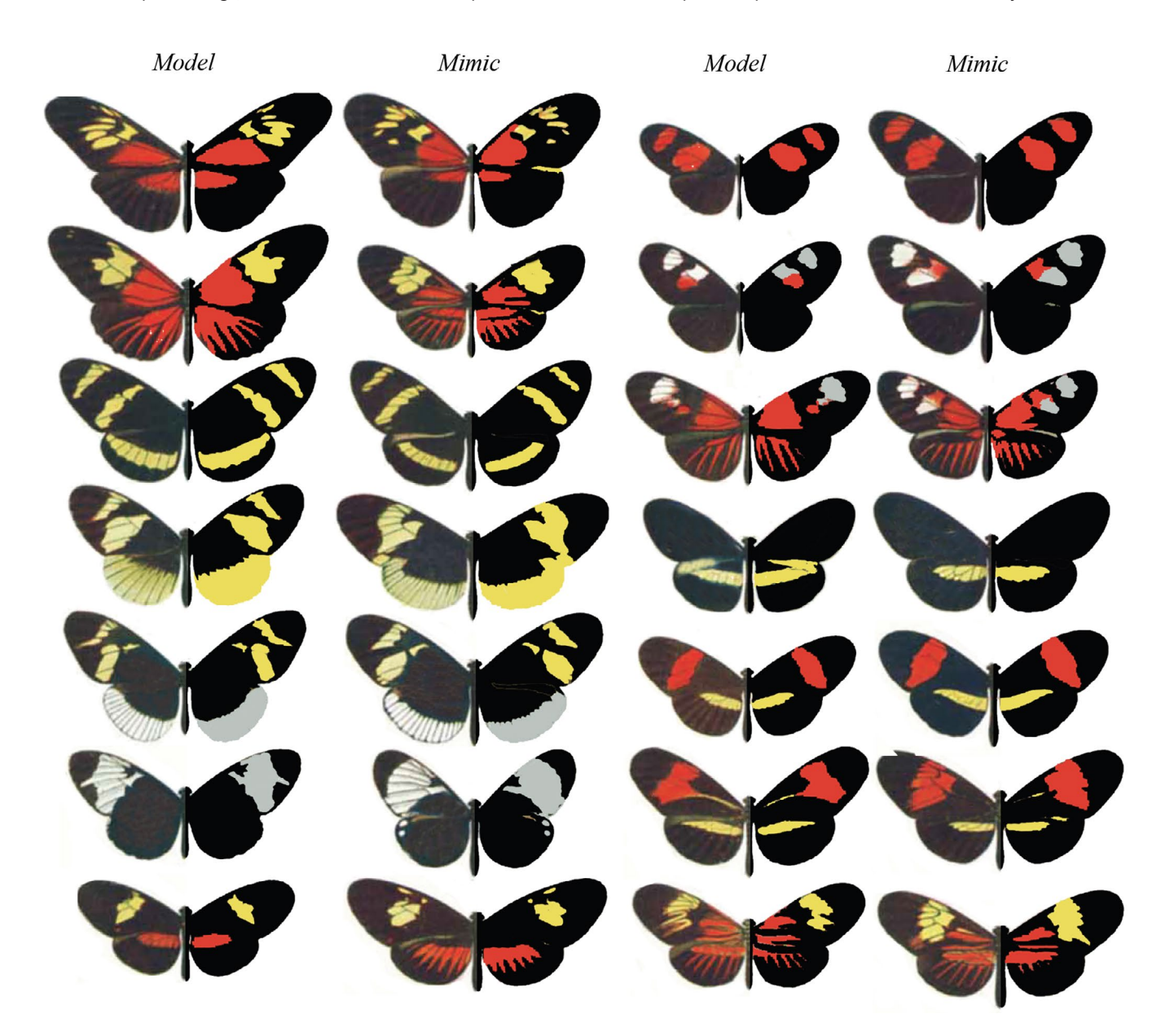

FIGURE 3 A modification of Eltringham's (1916) colour plate of *Heliconius* butterflies, sensu Endler (2012), arranged into putative models and mimics. The left side of each individual is as per the original, while the right half display pattern elements that have been classified into discrete classes via *k*-means clustering, using the classify() function

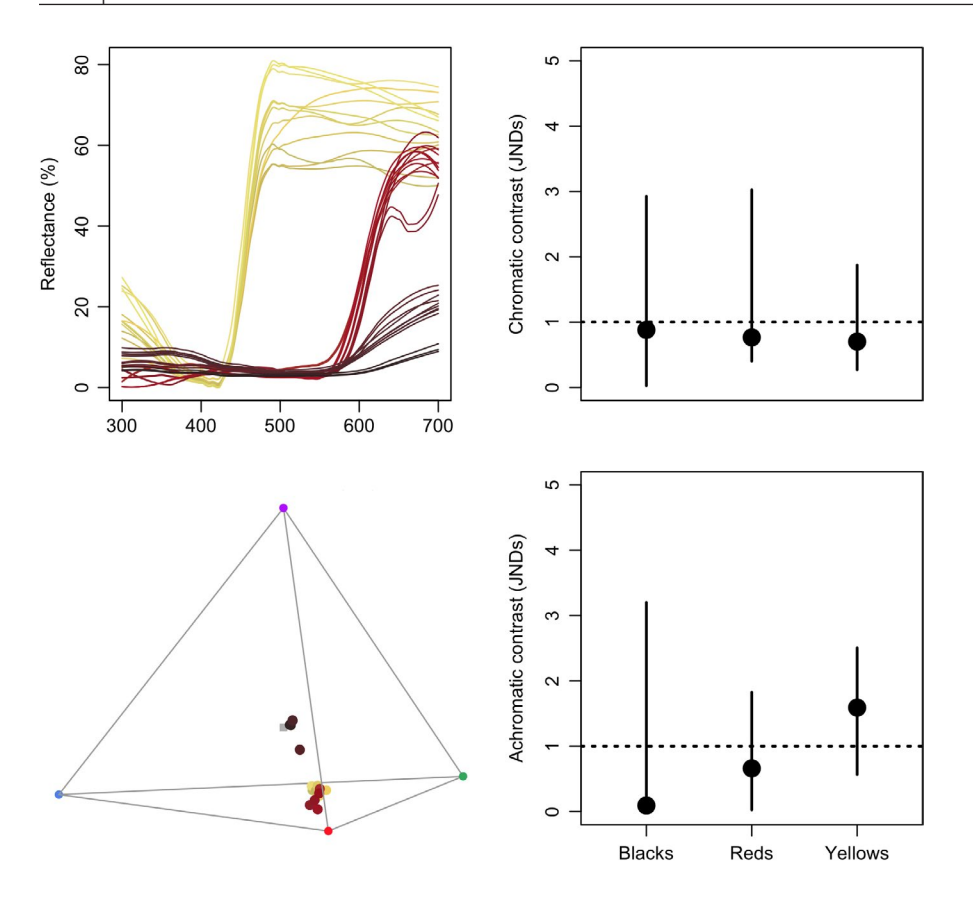

FIGURE 4 Reflectance spectra from black, red, and yellow patches of *Heliconius egeria* and *Heliconius melpomene*, along with their positions in a tetrahedral model of avian vision (left side). The bootstrapped, noise-corrected chromatic and achromatic patch distances between species (right) predicts that the individual colours of this model/mimic pair are likely indistinguishable to avian predators

is rare, for example, that image analyses should be used without any input from visually-modelled spectrometric data, since naive clustering performed on uncalibrated images will offer a poor representation of a visual scene as relevant to non-human animals. For example, even in simple cases, as below, the number of discrete patches present (e.g. the argument kcols in clus $ter()$  and their approximate distribution is best estimated using spectrometric data in an ecologically relevant model, rather than relying on human-subjective estimates of colour segregation, or the automated clustering of RGB/HSV/Lab image data. Note that this is true across software packages for biological image analysis more generally, which should be used with caution if attempting to estimate ecologically salient measures of colour and/or pattern similarity only using uncalibrated, compressed images clustered using human-based colourspaces. One flexible approach combining spectrometry and image analysis is integrated into the below example, and Endler (2012) details others, such as estimating extant colours within a scene as the number of receptor-noise ellipsoids required to encompass an entire sample of spectra.

# **6** | **WORKED E X AMPLE: MIMICRY IN**  *HELICONIUS* **SPP.**

Butterflies of the genus *Heliconius* are widely involved in mimicry and have proven an exemplary system for studies of colour pattern

development, ecology and evolution (Jiggins, 2016). Here we demonstrate some of pavo 2's capabilities by briefly examining the visual basis of mimicry in this system, with the objective of quantifying the spectral and spatial (dis)similarity between putative models and mimics. For our spatial analyses, we follow Endler (2012) and use colour plate XII from Eltringham (1916), which is arranged into what he described as model and mimic pairs (Figure 3). For our spectral analyses we collated six reflectance spectra from each of the assumed-discrete 'red', 'yellow' and 'black' patches (confirmed by spectral measurement, below) of the forewings of two species — *H. egeria* and *H. melpomene* (Figure 3, top left pair) — from personal sources and the literature (Bybee et al., 2011; Wilts, Vey, Briscoe, & Stavenga, 2017). For reasons of simplicity and data availability we restrict our visual modelling to these two species, though the below spectral analyses would ideally be repeated for all model/ mimic pairs.

#### **6.1** | **Spectral analysis**

We first focus on the spectral data, both to confirm the assumption that there are discrete colour patches and because some of the results of this work will be drawn on for the latter pattern analyses. We begin by loading the reflectance spectra, which are saved in a single tab-delimited text file along with the image plates (available at the package repository; [https://github.com/rmaia/pavo,](https://github.com/rmaia/pavo) or via figshare; [https://doi.org/10.6084/m9.figshare.7445840\)](https://doi.org/10.6084/m9.figshare.7445840), before

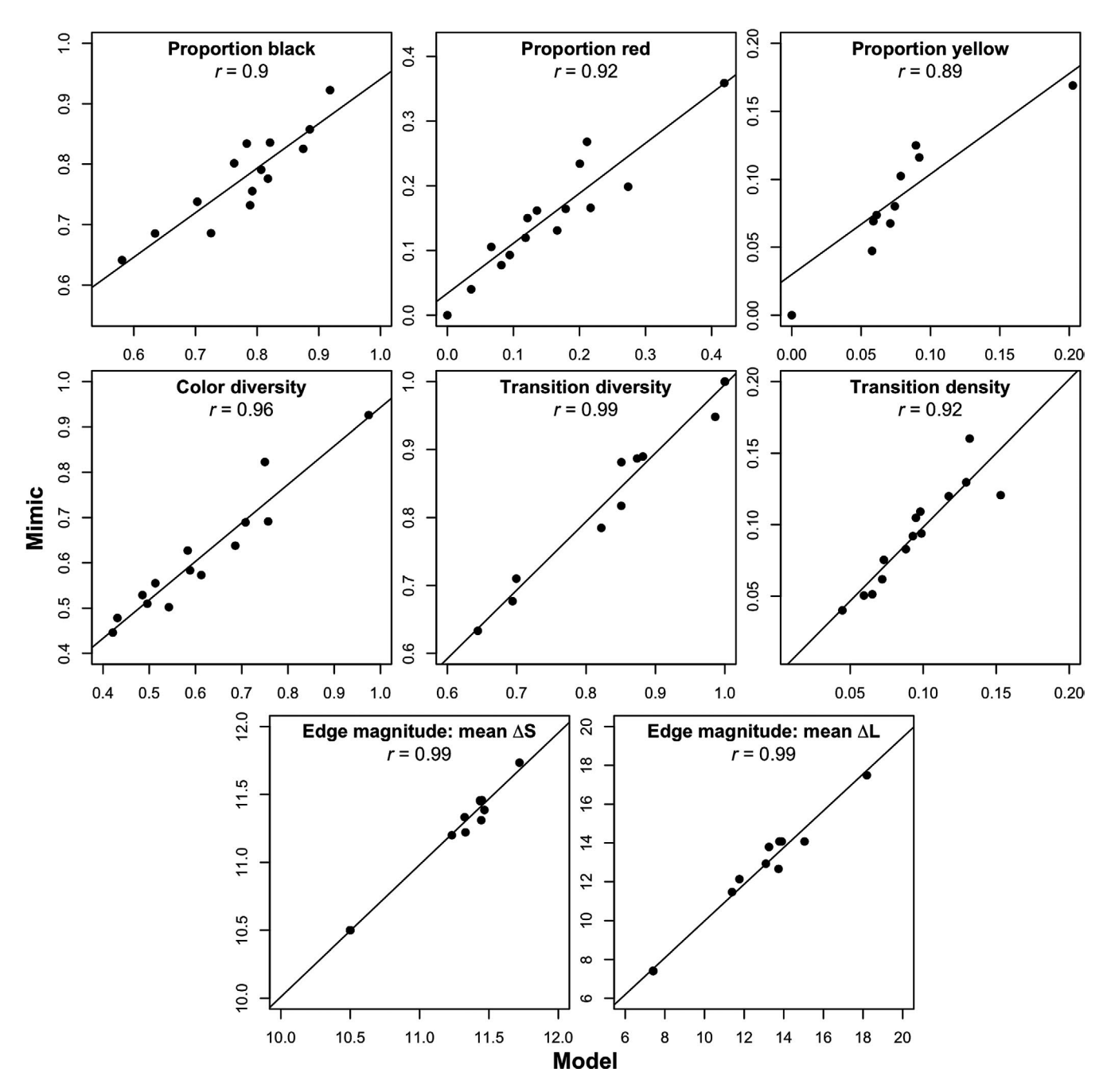

FIGURE 5 Select results of the colour pattern analysis of model and mimic *Heliconius* (Figure 3), using adjacency and boundary strength analyses. Strong correlations are evident in colour proportions (top row), measures of colour diversity and complexity (centre row), and estimates of mean chromatic and achromatic edge salience (bottom row)

LOESS-smoothing them to remove any minor electrical noise and zeroing spurious negative values.

#### # Load spectra

```
> heli_specs <- getspec("../data", ext = "txt")
```
# Smooth spectra and zero negative values

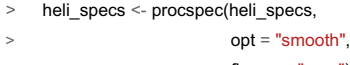

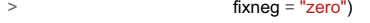

A call to plot(heli specs, col = spec2rgb(heli specs)) displays the now-clean spectra, with each line coloured according to how it might appear to a human viewer (Figure 4, top left).

Our interest is in quantifying the fidelity of visual mimicry, so we must consider the perspective of ecologically relevant viewers (the primary selective agents) which, in the case of aposematic *Heliconius*, are avian predators (Benson, 1972; Chai, 1986). We thus use the receptor-noise limited model (Vorobyev & Osorio, 1998; Vorobyev et al., 2001) to predict whether the black, red and yellow colour patches of a representative model and mimic are distinguishable to avian predators. This first entails estimating the photoreceptor quantum catches of a representative viewer, so we use a built-in average UV-sensitive avian visual phenotype for estimating chromatic distances, and the double-cone sensitivity of the blue tit for luminance distances.

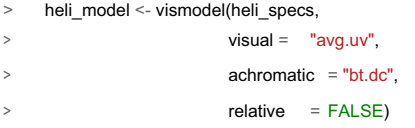

At this point we may wish to get a quick sense of the relative distribution of stimuli by converting them to locations in an avian tetrahedral colourspace and plotting the results with plot (colspace (heli model)) (Figure 4). With receptor stimulation estimated, we now calculate noise-corrected chromatic and achromatic distances between patches. The coldist() function can be used to return the pairwise distances between every spectrum, which might then be averaged to derive a mean distance between species for every patch. This neglects the multivariate structure of such data, however, when the objective is to estimate the separation of groups in colourspace (Maia & White, 2018). We therefore prefer a bootstrapped measure of colour distance using bootcoldist(), which provides a robust measure of the separation of our focal samples (i.e. the red, white, and black patches of model vs. mimic), along with a 95% confidence interval, which can be inspected to see if it exceeds the theoretical discrimination threshold of one JND. We specify a relative receptor density of 1:2:2:4 (ultraviolet:short:medium:long wave-length receptors; Maier & Bowmaker, 1993), a signal-to-noise ratio yielding a Weber fraction of 0.1 for both chromatic and achromatic receptors, and assume that noise is proportional to the Weber fraction and independent of the magnitude of receptor stimulation (reviewed in Kelber et al. 2003; Olsson, Lind, & Kelber, 2017).

# Calculate the bootstrapped, noise-corrected colour distance

# between groups, using sample names to specify grouping ID's.

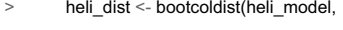

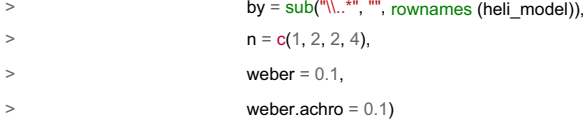

Inspection of the key comparisons of interest (Figure 4, right) reveals that the 95% CI of all chromatic and achromatic comparisons includes the theoretical threshold of one JND. This predicts that the individual colour pattern elements of putative model and mimic *H. egeria* and *H. melpomene* are indistinguishable, or difficult to discriminate, to avian viewers — the assumed intended recipient of the aposematic signals. As noted above, the analysis of this representative pair can be readily scaled to encompass all species given the necessary data, and we can now use this information to inform our study of the spatial structure of these signals.

#### **6.2** | **Pattern analysis**

We first load the focal images, which comprise the individual samples from plate XII of Eltringham (1916), saved as jpegs (Figure 3). We then plot one or all of the images to check they are as expected.

- # Load all images. Here the 28 jpegs are stored in a folder called
- # 'butterflies' located within the current working directory.
- > heli\_images <- getimg("butterflies")
- 28 files found; importing images.
- # Plot the first image in the list only.
- > plot(heli\_images[[1]])
- # Plot all images, which will progress through
- # the sequence automatically.
- > plot(heli\_images)

We then segment the image and classify the pixels of all images into discrete colour or luminance categories, in this instance using k-means clustering, to create a colour-classified image matrix. The function classify() will carry this out, though there are numerous specific ways in which it may be achieved, including automatically or 'interactively', with the option of a reference image as template. Since our images are heterogeneous, it is simplest to use the interactive version of classify(), which will cycle through each image and ask the user to manually identify a homologous sample from every discrete colour or luminance class present, which are then used as cluster centres.

- # Interactively colour-classify all images using k-means clustering.
- > heli\_class <- classify(heli\_images, interactive = TRUE)
- # Cycle through plots of the colour-classified images, alongside their
- # identified colour palettes.
- > summary(heli\_class, plot = TRUE)

Finally, we use an adjacency analysis to estimate a suite of metrics describing the structure and complexity of the colour pattern geometry of model and mimic *Heliconius*, and by including the visually modelled colour distances estimated above the output will include several measures of the salience of colour patch edges as part of the boundary strength analysis (Endler, 2012; Endler et al., 2018). We will exclude the white background since it is not relevant, simply by specifying the colour-category ID belonging to the homogeneous underlay. If the image was more complex, such as an animal in its natural habitat, we might instead interactively identify and separate the focal animal and background using procimg() (e.g. Figure 2, second panel). Alternatively, we might forego the use of images altogether, and instead grid-sample and cluster the spectra across the visual scene and use these in directly in the call to adjacent() (sensu 'method 1' in Endler, 2012, see package vignette).

- # Construct and inspect a data.frame of pairwise colour and luminance
- # distances between all colour classes, built from the earlier
- # receptor-noise modelled estimates. Note that we do not bother
- # including colour-class ID 1, since that is the white background
- # which is to be excluded from the analysis (see below).
- # (Alternatively we could include it, and it would simply be ignored).

 $>$  distances  $\le$ - data.frame(c1 = c(2, 2, 3),

- $c2 = c(3, 4, 4),$
- $\text{dS} = c(10.6, 5.1, 4.4),$
- $>$  dL = c(1.1, 2.5, 3.2))

> distances

c1 c2 dS dL 3 10.50 7.41 4 11.76 23.40 4 13.29 15.99

# Calculate adjacency and boundary-strength statistics. We specify a

# scale of 50 mm, and note that the 'white' background, which has the class

- # ID of 1 in this case, is to be excluded from the analysis.
- # We also include the colour distance between all patches, as estimated above.

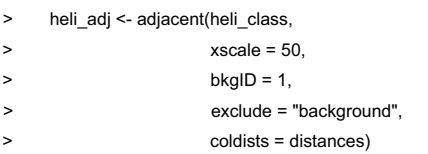

# Inspect a subset of the resulting data.frame. Variable meanings

# are detailed in the function documentation (see ?adjacent),

# or Endler (2012), Endler et al. (2018), and Endler & Mielke (2005).

> head(heli\_adj)[, 1:7]

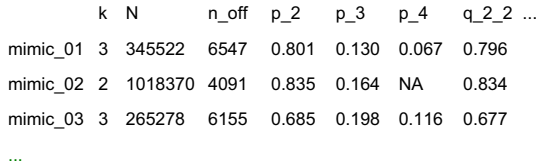

We can now inspect the pattern descriptors of particular interest and explore the similarity of models and mimics with respect to their broader colour pattern geometry. As seen in Figure 5, the relative proportions of focal colours (top row), measures of pattern diversity and complexity (centre row), and the salience of patch boundaries (bottom row) are highly correlated between species pairs. This, in conjunction with the above modelling, suggests that the overall colour patterns of putative model and mimic *Heliconius* — both spectrally and spatially — are highly similar, and are thus predicted to be very difficult to discriminate to the intended avian viewers of their aposematic signals, as consistent with theory (Müller, 1879). More interesting questions remain, of course, including the degree to which mimics need resemble models to deceive viewers, and the relative importance of different colour pattern elements (e.g. Figure 5) in mediating the subjective resemblance of species pairs, for which PAVO 2 is well-suited to help answer.

# **7** | **CONCLUSIONS**

The integrative study of biological coloration has borne rich fruit, though its potential to illuminate the structure and function of much of the natural world is not nearly realized (Endler & Mappes, 2017). As we have sought to demonstrate, pavo 2 (and beyond) provides a flexible framework to assist researchers studying the physiology, ecology and evolution of colour patterns and visual perception. We appreciate bug reports and suggestions, via email or the Github issue tracker [https://github.com/rmaia/pavo/issues.](https://github.com/rmaia/pavo/issues)

## **8** | **CITATION OF METHODS**

Many of the methods applied in PAVO 2 are described in detail in their original publications — as listed in the documentation for the relevant functions — to which users should refer and cite as appropriate, along with pavo itself, via this publication.

#### **ACKNOWLEDGEMENTS**

We thank Kate Umbers, Georgia Binns, and Julia Riley for the rigorous testing of image-based methods. The package and manuscript also greatly benefited from the thoughtful input of an associate editor and three reviewers at MEE, which we appreciate. T.E.W. thanks Elizabeth Mulvenna and Cormac White for their endless support. The authors have no conflicts of interest to declare.

#### **AUTHORS' CONTRIBUTIONS**

T.E.W., R.M. and H.G. authored the software and manuscript, J.A.E. developed and assisted in the implementation of methods, and critically revised the manuscript.

#### **DATA ACCESSIBILITY**

The current version of the package is available via CRAN <https://CRAN.R-project>. org/package=pavo, while the development version is available on github. All data used in this manuscript are either available from within the package itself, or in the github repository ([https://github.com/rmaia/pavo\)](https://github.com/rmaia/pavo).

# **ORCID**

*Rafael Maia* <https://orcid.org/0000-0002-7563-9795> *Hugo* Gruso[n](https://orcid.org/0000-0002-4094-1476) <https://orcid.org/0000-0002-4094-1476> *John A. Endler* <https://orcid.org/0000-0002-7557-7627> *Thomas E. Whit[e](https://orcid.org/0000-0002-3976-1734)* <https://orcid.org/0000-0002-3976-1734>

#### **REFERENCES**

Backhaus, W. (1991). Color opponent coding in the visual system of the honeybee. *Vision Research*, *31*, 1381–1397. [https://doi.](https://doi.org/10.1016/0042-6989(91)90059-E) [org/10.1016/0042-6989\(91\)90059-E](https://doi.org/10.1016/0042-6989(91)90059-E)

- Barry, K. L., White, T. E., Rathnayake, D. N., Fabricant, S. A., & Herberstein, M. E. (2015). Sexual signals for the colour-blind: Cryptic female mantids signal quality through brightness. *Functional Ecology*, *29*, 531–539.<https://doi.org/10.1111/1365-2435.12363>
- Barthelme, S. (2018) IMAGER: Image processing library based on CImg. CRAN. R package version 0.41.1.
- Benson, W. W. (1972). Natural selection for miillerian mimicry in *Heliconius erato* in Costa Rica. *Science*, *176*, 936–939. [https://doi.](https://doi.org/10.1126/science.176.4037.936) [org/10.1126/science.176.4037.936](https://doi.org/10.1126/science.176.4037.936)
- Bybee, S. M., Yuan, F., Ramstetter, M. D., Llorente-Bousquets, J., Reed, R. D., Osorio, D., & Briscoe, A. D. (2011). Uv photoreceptors and uvyellow wing pigments in *Heliconius* butterflies allow a color signal to serve both mimicry and intraspecific communication. *The American Naturalist*, *179*, 38–51.
- Caves, E. M., Green, P. A., Zipple, M. N., Peters, S., Johnsen, S., & Nowicki, S. (2018). Categorical perception of colour signals in a songbird. *Nature*, *560*(7718), 365. [https://doi.org/10.1038/](https://doi.org/10.1038/s41586-018-0377-7) [s41586-018-0377-7](https://doi.org/10.1038/s41586-018-0377-7)
- Chai, P. (1986). Field observations and feeding experiments on the responses of rufous-tailed jacamars (*Galbula ruficauda*) to free-flying butterflies in a tropical rainforest. *Biological Journal of the Linnean Society*, *29*, 161–189.<https://doi.org/10.1111/j.1095-8312.1986.tb01772.x>
- Chen, P. J., Awata, H., Matsushita, A., Yang, E. C., & Arikawa, K. (2016). Extreme spectral richness in the eye of the common bluebottle butterfly, *Graphium sarpedon*. *Frontiers in Ecology and Evolution*, *4*, 18.
- Chittka, L. (1992). The colour hexagon: A chromaticity diagram based on photoreceptor excitations as a generalized representation of colour opponency. *Journal of Comparative Physiology A*, *170*, 533–543.
- Clark, R., Santer, R., & Brebner, J. (2017). A generalized equation for the calculation of receptor noise limited colour distances in n-chromatic visual systems. *Royal Society Open Science*, *4*, 170712. [https://doi.](https://doi.org/10.1098/rsos.170712) [org/10.1098/rsos.170712](https://doi.org/10.1098/rsos.170712)
- Cronin, T. W., & Marshall, N. J. (1989). A retina with at least ten spectral types of photoreceptors in a mantis shrimp. *Nature*, *339*, 137. [https://](https://doi.org/10.1038/339137a0) [doi.org/10.1038/339137a0](https://doi.org/10.1038/339137a0)
- Dalrymple, R. L., Flores-Moreno, H., Kemp, D. J., White, T. E., Laffan, S. W., Hemmings, F. A., … Moles, A. T. (2018). Abiotic and biotic predictors of macroecological patterns in bird and butterfly coloration. *Ecological Monographs*, *88*, 204–224. [https://doi.org/10.1002/](https://doi.org/10.1002/ecm.1287) [ecm.1287](https://doi.org/10.1002/ecm.1287)
- Dalrymple, R., Kemp, D., Flores-Moreno, H., Laffan, S., White, T., Hemmings, F., … Moles, A. (2015). Birds, butterflies and flowers in the tropics are not more colourful than those in higher latitudes. *Global Ecology and Biogeography*, 848–860.
- Eltringham, H. (1916). Iv. on specific and mimetic relationships in the genus *Heliconius*, l. *Ecological Entomology*, *64*, 101–148.
- Endler, J. A. (1980). Natural selection on color patterns in *Poecilia reticulata*. *Evolution*, *34*, 76–91. [https://doi.org/10.1111/j.1558-5646.1980.](https://doi.org/10.1111/j.1558-5646.1980.tb04790.x) [tb04790.x](https://doi.org/10.1111/j.1558-5646.1980.tb04790.x)
- Endler, J. A. (1990). On the measurement and classification of colour in studies of animal colour patterns. *Biological Journal of the Linnean Society*, *41*, 315–352. [https://doi.org/10.1111/j.1095-8312.1990.](https://doi.org/10.1111/j.1095-8312.1990.tb00839.x) [tb00839.x](https://doi.org/10.1111/j.1095-8312.1990.tb00839.x)
- Endler, J. A. (2012). A framework for analysing colour pattern geometry: Adjacent colours. *Biological Journal of the Linnean Society*, *107*, 233–253. <https://doi.org/10.1111/j.1095-8312.2012.01937.x>
- Endler, J. A., Cole, G. L., & Kranz, X. (2018). Boundary strength analysis: Combin-ing colour pattern geometry and coloured patch visual properties for use in predicting behaviour and fitness. *Methods in Ecology and Evolution*, *9*(12), 2334–2348. [https://doi.](https://doi.org/10.1111/2041-210X.13073) [org/10.1111/2041-210X.13073](https://doi.org/10.1111/2041-210X.13073)
- Endler, J. A., Gaburro, J., & Kelley, L. A. (2014). Visual effects in great bowerbird sexual displays and their implications for signal design. *Proceedings of the Royal Society B: Biological Sciences*, *281*, 20140235. <https://doi.org/10.1098/rspb.2014.0235>
- Endler, J. A., & Mappes, J. (2017). The current and future state of animal coloration research. *Philosophical Transactions of the Royal Society B: Biological Sciences*, *372*, 20160352. [https://doi.org/10.1098/](https://doi.org/10.1098/rstb.2016.0352) [rstb.2016.0352](https://doi.org/10.1098/rstb.2016.0352)
- Endler, J. A., & Mielke, P. W. (2005). Comparing entire colour patterns as birds see them. *Biological Journal of the Linnean Society*, *86*, 405–431. <https://doi.org/10.1111/j.1095-8312.2005.00540.x>
- Fleishman, L. J., Perez, C. W., Yeo, A. I., Cummings, K. J., Dick, S., & Almonte, E. (2016). Perceptual distance between colored stimuli in the lizard *Anolis sagrei*: Comparing visual system models to empirical results. *Behavioral Ecology and Sociobiology*, *70*(4), 541–555. [https://](https://doi.org/10.1007/s00265-016-2072-8) [doi.org/10.1007/s00265-016-2072-8](https://doi.org/10.1007/s00265-016-2072-8)
- Gawryszewski, F. M. (2018). Color vision models: Some simulations, a general n-dimensional model, and the colourvision R package. *Ecology and Evolution*, *8*, 8159–8170.<https://doi.org/10.1002/ece3.4288>
- de Ibarra, N. H., Giurfa, M., & Vorobyev, M. (2001). Detection of coloured patterns by honeybees through chromatic and achromatic cues. *Journal of Comparative Physiology A*, *187*, 215–224. [https://doi.](https://doi.org/10.1007/s003590100192) [org/10.1007/s003590100192](https://doi.org/10.1007/s003590100192)
- Jiggins, C. D. (2016). *The ecology and evolution of* Heliconius *butterflies*. Oxford, England: Oxford University Press. [https://doi.org/10.1093/](https://doi.org/10.1093/acprof:oso/9780199566570.001.0001) [acprof:oso/9780199566570.001.0001](https://doi.org/10.1093/acprof:oso/9780199566570.001.0001)
- Kelber, A., Vorobyev, M., & Osorio, D. (2003). Animal colour vision behavioural tests and physiological concepts. *Biological Reviews*, *78*, 81–118.<https://doi.org/10.1017/S1464793102005985>
- Kemp, D. J., Herberstein, M. E., Fleishman, L. J., Endler, J. A., Bennett, A. T. D., Dyer, A. G., … Whiting, M. J. (2015). An integrative framework for the appraisal of coloration in nature. *The American Naturalist*, *185*, 705–724.<https://doi.org/10.1086/681021>
- Maia, R., Eliason, C. M., Bitton, P. P., Doucet, S. M., & Shawkey, M. D. (2013a). pavo: An r package for the analysis, visualization and organization of spectral data. *Methods in Ecology and Evolution*, *4*(10), 906–913.
- Maia, R., Rubenstein, D. R., & Shawkey, M. D. (2013b). Key ornamental innovations facilitate diversification in an avian radiation. *Proceedings of the National Academy of Sciences of the United States of America*, *110*(26), 10687–10692.<https://doi.org/10.1073/pnas.1220784110>
- Maia, R., & White, T. E. (2018). Comparing colors using visual models. *Behavioral Ecology*, *29*, 649–659. [https://doi.org/10.1093/beheco/](https://doi.org/10.1093/beheco/ary017) [ary017](https://doi.org/10.1093/beheco/ary017)
- Maier, E. J., & Bowmaker, J. K. (1993). Colour vision in the passeriform bird, *Leiothrix lutea*: Correlation of visual pigment absorbance and oil droplet transmission with spectral sensitivity. *Journal of Comparative Physiology A*, *172*, 295–301. [https://doi.org/10.1007/](https://doi.org/10.1007/BF00216611) [BF00216611](https://doi.org/10.1007/BF00216611)
- Müller, F. (1879). *Ituna* and *Thyridia*: A remarkable case of mimicry in butterflies. *Transactions of the Entomological Society of London*, *1879*, 20–29.
- Olsson, P., Lind, O., & Kelber, A. (2015). Bird colour vision: Behavioural thresholds reveal receptor noise. *Journal of Experimental Biology*, *218*, 184–193.<https://doi.org/10.1242/jeb.111187>
- Olsson, P., Lind, O., & Kelber, A. (2017). Chromatic and achromatic vision: Parameter choice and limitations for reliable model predictions. *Behavioral Ecology*, *29*, 273–282.
- Ooms, J. (2018). magick: Advanced graphics and image-processing in R. CRAN. R package version 1.9.
- Pike, T. W. (2012). Preserving perceptual distances in chromaticity diagrams. *Behavioral Ecology*, *23*, 723–728. [https://doi.org/10.1093/](https://doi.org/10.1093/beheco/ars018) [beheco/ars018](https://doi.org/10.1093/beheco/ars018)
- Pike, T. W. (2018). Quantifying camouflage and conspicuousness using visual salience. *Methods in Ecology and Evolution*, *9*(8), 1883–1895. <https://doi.org/10.1111/2041-210X.13019>
- Renoult, J. P., Kelber, A., & Schaefer, H. M. (2017). Colour spaces in ecology and evolutionary biology. *Biological Reviews*, *92*(1), 292–315. <https://doi.org/10.1111/brv.12230>
- Rojas, B., Devillechabrolle, J., & Endler, J. A. (2014). Paradox lost: Variable colour-pattern geometry is associated with differences in movement in aposematic frogs. *Biology Letters*, *10*, 20140193. [https://doi.](https://doi.org/10.1098/rsbl.2014.0193) [org/10.1098/rsbl.2014.0193](https://doi.org/10.1098/rsbl.2014.0193)
- Rojas, B., & Endler, J. A. (2013). Sexual dimorphism and intra-populational colour pattern variation in the aposematic frog *Dendrobates tinctorius*. *Evolutionary Ecology*, *27*, 739–753. [https://doi.org/10.1007/](https://doi.org/10.1007/s10682-013-9640-4) [s10682-013-9640-4](https://doi.org/10.1007/s10682-013-9640-4)
- Schnaitmann, C., Haikala, V., Abraham, E., Oberhauser, V., Thestrup, T., Gries-beck, O., & Reiff, D. F. (2018). Color processing in the early visual system of *Drosophila*. *Cell*, *172*, 318–330. [https://doi.](https://doi.org/10.1016/j.cell.2017.12.018) [org/10.1016/j.cell.2017.12.018](https://doi.org/10.1016/j.cell.2017.12.018)
- Smith, T., & Guild, J. (1931). The CIE colorimetric standards and their use. *Transactions of the Optical Society*, *33*, 73. [https://doi.](https://doi.org/10.1088/1475-4878/33/3/301) [org/10.1088/1475-4878/33/3/301](https://doi.org/10.1088/1475-4878/33/3/301)
- Thoen, H. H., How, M. J., Chiou, T. H., & Marshall, J. (2014). A different form of color vision in mantis shrimp. *Science*, *343*, 411–413. [https://](https://doi.org/10.1126/science.1245824) [doi.org/10.1126/science.1245824](https://doi.org/10.1126/science.1245824)
- Troje, N. (1993). Spectral categories in the learning behaviour of blowflies. *Zeitschrift fur Naturforschung C*, *48*, 96. [https://doi.org/10.1515/](https://doi.org/10.1515/znc-1993-1-218) [znc-1993-1-218](https://doi.org/10.1515/znc-1993-1-218)
- Troscianko, J., Skelhorn, J., & Stevens, M. (2017). Quantifying camouflage: How to predict detectability from appearance. *BMC Evolutionary Biology*, *17*, 7. <https://doi.org/10.1186/s12862-016-0854-2>
- Troscianko, J., & Stevens, M. (2015). Image calibration and analysis toolbox–a free software suite for objectively measuring reflectance, colour and pattern. *Methods in Ecology and Evolution*, *6*, 1320–1331. <https://doi.org/10.1111/2041-210X.12439>
- Vorobyev, M., Brandt, R., Peitsch, D., Laughlin, S. B., & Menzel, R. (2001). Colour thresholds and receptor noise: Behaviour and physiology compared. *Vision Research*, *41*, 639–653. [https://doi.org/10.1016/](https://doi.org/10.1016/S0042-6989(00)00288-1) [S0042-6989\(00\)00288-1](https://doi.org/10.1016/S0042-6989(00)00288-1)
- Vorobyev, M., & Osorio, D. (1998). Receptor noise as a determinant of colour thresholds. *Proceedings of the Royal Society of London Series B: Biological Sciences*, *265*, 351–358. <https://doi.org/10.1098/rspb.1998.0302>
- Westland, S., Ripamonti, C., & Cheung, V. (2012). *Computational colour science using MATLAB*. Chichester, UK: John Wiley & Sons. [https://](https://doi.org/10.1002/9780470710890) [doi.org/10.1002/9780470710890](https://doi.org/10.1002/9780470710890)
- White, T. E. (2017). Jewelled spiders manipulate colour-lure geometry to deceive prey. *Biology Letters*, *13*, 20170027. [https://doi.org/10.1098/](https://doi.org/10.1098/rsbl.2017.0027) [rsbl.2017.0027](https://doi.org/10.1098/rsbl.2017.0027)
- White, T. E., Dalrymple, R. L., Noble, D. W. A., O'Hanlon, J. C., Zurek, D. B., & Um-bers, K. D. L. (2015). Reproducible research in the study of biological coloration. *Animal Behaviour*, *106*, 51–57. [https://doi.](https://doi.org/10.1016/j.anbehav.2015.05.007) [org/10.1016/j.anbehav.2015.05.007](https://doi.org/10.1016/j.anbehav.2015.05.007)
- White, T. E., & Kemp, D. J. (2016). Color polymorphic lures target different visual channels in prey. *Evolution*, *70*, 1398–1408. [https://doi.](https://doi.org/10.1111/evo.12948) [org/10.1111/evo.12948](https://doi.org/10.1111/evo.12948)
- White, T. E., & Kemp, D. J. (2017). Colour polymorphic lures exploit innate preferences for spectral versus luminance cues in dipteran prey. *BMC Evolutionary Biology*, *17*, 191. [https://doi.org/10.1186/](https://doi.org/10.1186/s12862-017-1043-7) [s12862-017-1043-7](https://doi.org/10.1186/s12862-017-1043-7)
- Wilts, B. D., Vey, A. J., Briscoe, A. D., & Stavenga, D. G. (2017). Longwing (*Heliconius*) butterflies combine a restricted set of pigmentary and structural coloration mechanisms. *BMC Evolutionary Biology*, *17*, 226. <https://doi.org/10.1186/s12862-017-1073-1>

**How to cite this article:** Maia R, Gruson H, Endler JA, White TE. pavo 2: New tools for the spectral and spatial analysis of colour in r. *Methods Ecol Evol*. 2019;10:1097–1107. [https://doi.](https://doi.org/10.1111/2041-210X.13174) [org/10.1111/2041-210X.13174](https://doi.org/10.1111/2041-210X.13174)